# VistA The "Linked-Data EHR"

#### **[Caregraf](http://www.caregraf.org)**

Translational Medicine Ontology Call April 1, 2010

# VistA

- "The" EHR
	- 10M+ Patients, 200+ facilities, federates, metarich, HL7 v2 ... FREE!
- But ...
	- CPRS Fat Client, Delphi Pascal
	- FileMan not SQL, no native query/update
	- VA-isms stick: what's there is there

# FileMan == GraphMan

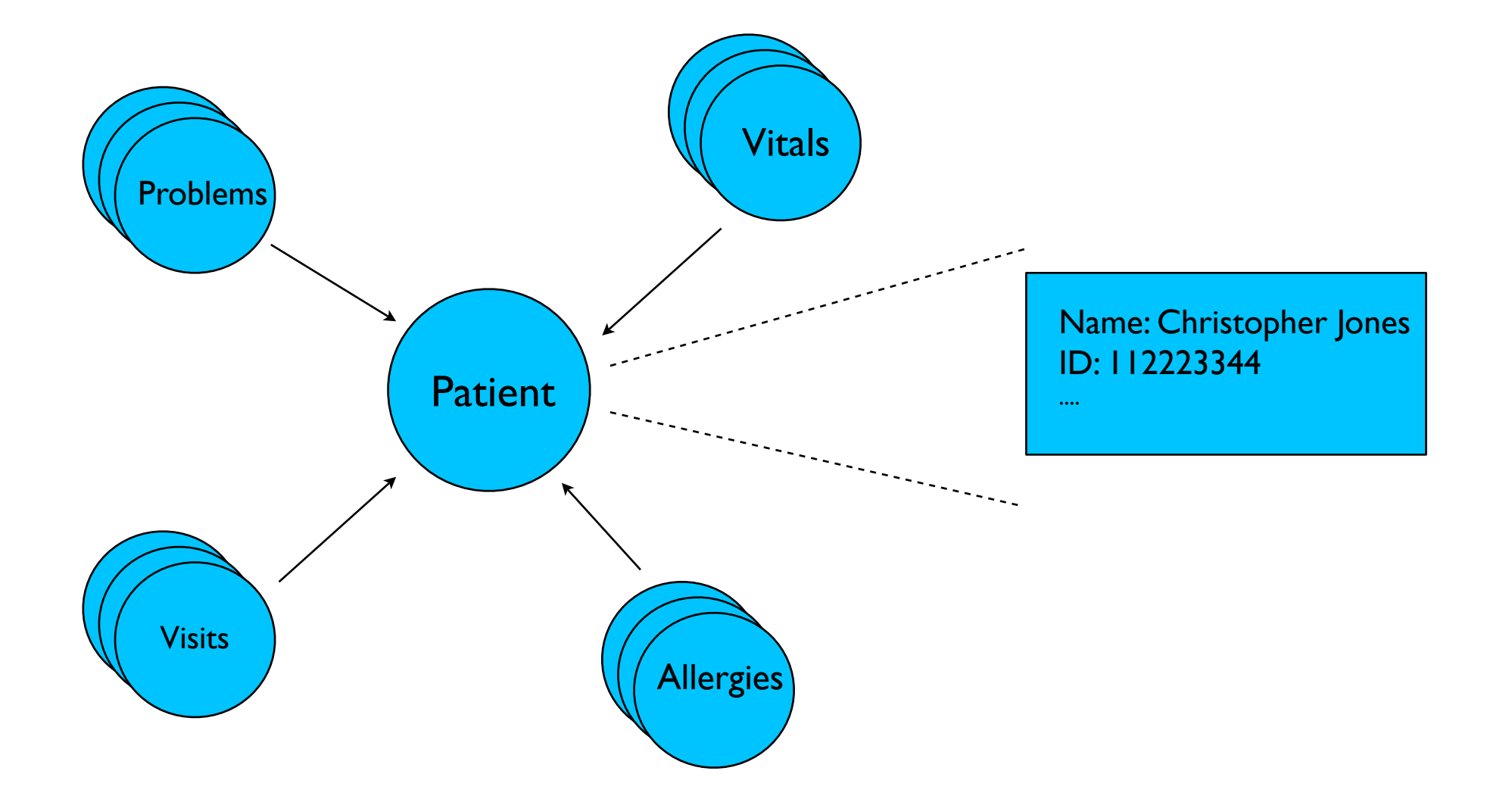

Nodes (with Literals and URLs) 5000+ types, Strongly-typed (down to pointer level) Bonus: int/ext form

# Fitting In

- Natural == Now, Future == XML/SOAP, NOT Web of Data
- [FMQL:](http://www.caregraf.org/semanticvista) FileMan Query Language
	- SPARQL == FileMan query
	- OWL == FileMan schema definition
	- SPARUL == FileMan update (FMUL)
	- SPARQL RESTful endpoint == FileMan's

# Rollout builds buy-in

- End goal clear rollout? Sell concept
- First: Linked Data introduction (v**0.**2)
	- See it: "ramble", "VistA Patient Record"
	- Basics: Select All Of Type, Describe Node, Select Referrers to Node + SPARQL JSON
- Real:
	- Show it: vista.caregraf.org
	- Give it: [download](http://www.caregraf.org/semanticvista)

# Exposing Mr. Jones

- [Ramble](http://vista.caregraf.org/rambler/2/9) Christopher Jones
	- DESCRIBE <C.J.>
	- SELECT ALL REFERRERS <C.J.>
- **[Patient Record](http://vista.caregraf.org/patients/9) for Christopher** 
	- SELECT ALL REFERRERS of TYPE <Vital>
	- DESCRIBE REFERRER <Vital>
	- FILTERs (logic mined from RPCs)

### Exposed: World of VistA

#### SELECT ?rate WHERE { ?s va:prn "11223344" . ?v va:patient ?s ; **va:vitalType va:120.51/1** ; va:rate ?rate}

- Two Gaps: Codes, Schema
- Link up Schema and Codes (Storyboard?)
	- no adaption/gateway
	- VistA Patient Record -> Standard

## The Code Gap

- Link VA codes to Standards
	- $VA:120.51/I == SNOMED:392570002$
- [datasets.caregraf.org/va](http://datasets.caregraf.org/va)
	- Given: RxNORM, others to add
	- Ramble + Push "Raw" SPARQL
- **SELECT** from VistA in standard codes

# The Schema Gap

- VA Ontology:
	- [GMRV Vital Measurement](http://vista.caregraf.org/rambler/schema/120.5) -> ?
- Which standard to link to? TMO?
- SNOMED + TMO?

## Conclusion

- VistA scalable, comprehensive, free BUT
- Linked data: needs to be sold
- Rollout: each piece "complete"
- Demo with HCLS to "link in" to standards